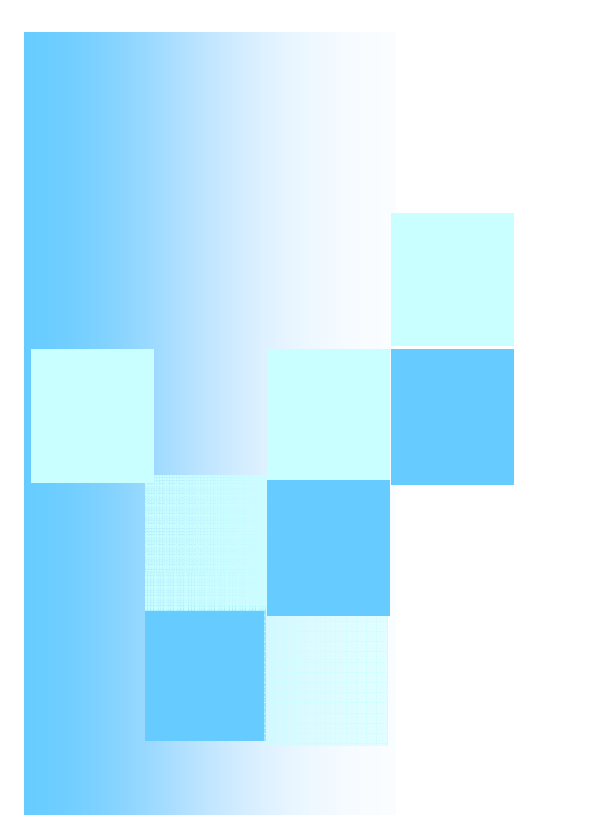

# **Chapitre 6**

**Contrôle d d accès ' Filtrage et ACL**

# Filtrage de paquets: principe

#### П Filtrage du trafic entrant et du trafic sortant

 $\Box$  Le firewall laisse passer certains paquets et rejette d'autres paquets selon sa politique de sécurité

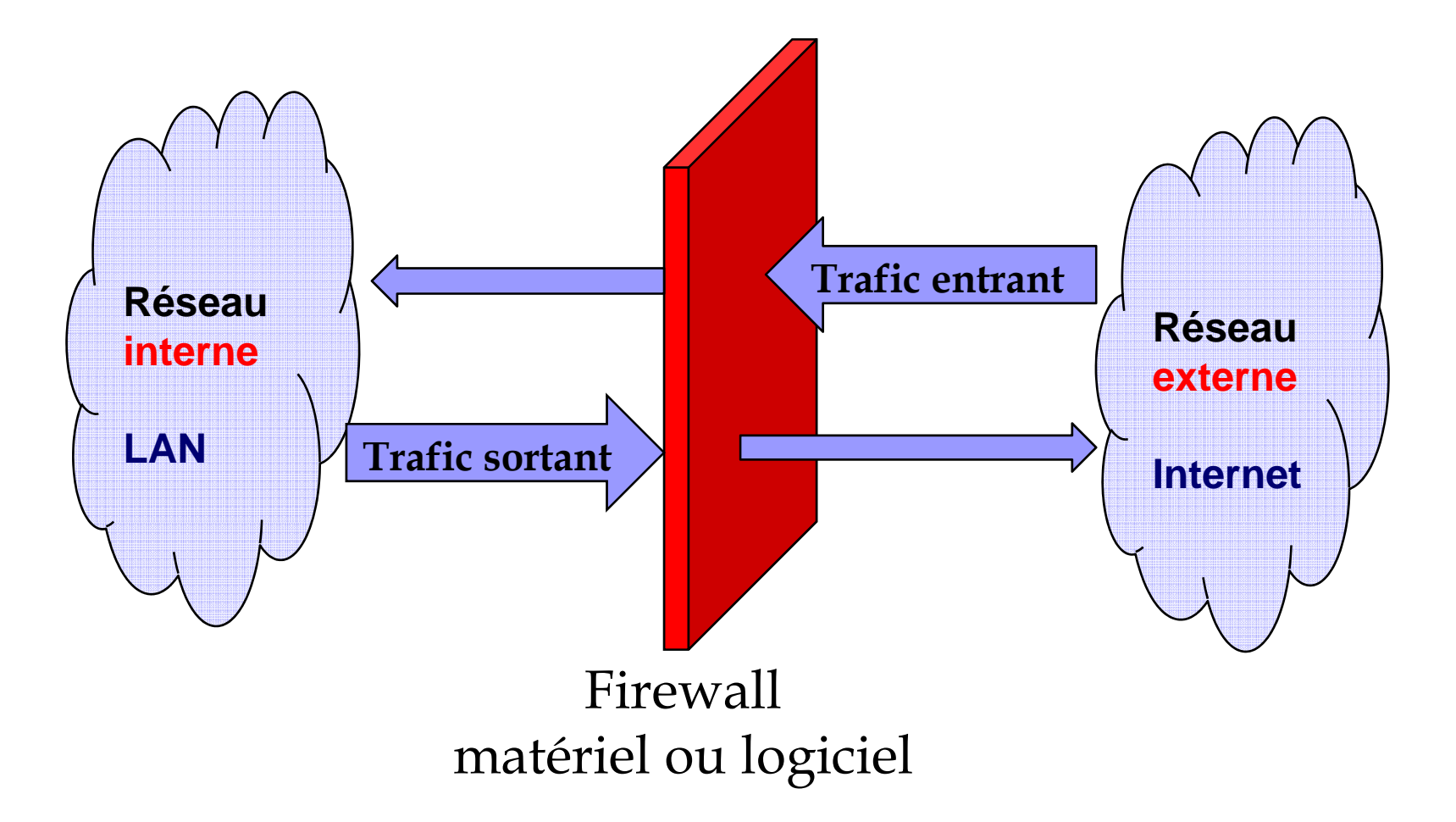

# Filtrage de paquets: principe

- П Le filtrage se fait en analysant les en-têtes des protocoles, en priorité IP, UDP et TCP.
- П En général, on définit une règle de filtrage en considérant
	- **1.Adresse IP source**
	- **2.Adresse IP destination**
	- **3.P ort source**
	- **4.Port destination**
	- **5..** Protocole encapsulé (ICMP, UDP, TCP...)
	- **6.Flag ACK (de TCP)**
	- **7.Type du message ICMP**
- A chaque règle de filtrage est associé une action:
	- $\Box$  Laisser passer le paquet ou
	- □ Détruire/Rejeter le paquet

#### **Exemple de règles de filtrage** T Politique: Autoriser l'extérieur à accéder au service web sur le réseau périphérique **Internet Web/80 192.168.22.35Routeur**externe **TCP Réseau Périphérique RouteurRéseau Privé interne**

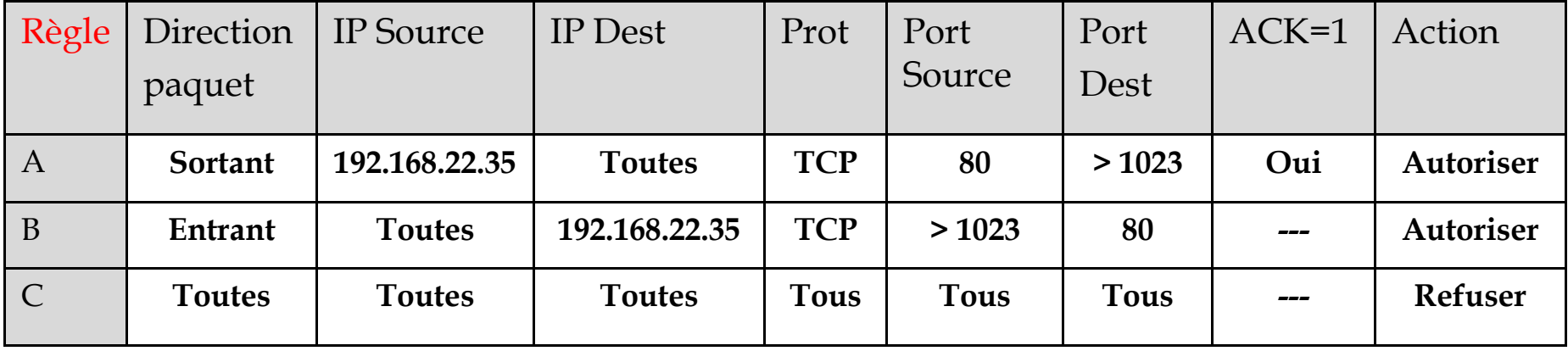

# Types de filtrage

■ Filtrage sans état: Stateless

- $\rightarrow$  Filtrage simple: Regarder chaque paquet à part et le comparer à une liste de règles préconfigurées (ACL)
- <sup>Î</sup>Implémenté sur les routeurs et les systèmes
	- d'exploitations
- Limites
	- → Utiliser un trop grand nombre de règles pour que le Firewall offre une réelle protection
	- $\rightarrow$  Sensibles aux attaques IP spoofing / IP flooding; attaques DoS

# Types de filtrage

## ■ Filtrage à état: Statefull

- $\rightarrow$  Tracer les sessions et les connexions dans des tables d'états internes au Firewall
- $\rightarrow$  Décider en fonction des états de connexions
- **→ Exemple: vérifier que chaque paquet d'une connexion est** bien la suite du précédent paquet et la réponse à un paquet dans l'autre sens
- $\rightarrow$  L'application des règles est possible sans lire les ACL à chaque fois (les paquets d'une connexion actives seront acceptés)

# Types de filtrage

■ Filtrage applicatif (firewall de type proxy)

- Réalisé au niveau de la couche Application
- Permet d'extraire les données du protocole applicatif pour les étudier
- **→ Chaque protocole est filtré par un processus dédié**

Limites

**Problèmes de performance pour les réseaux à grand** trafic

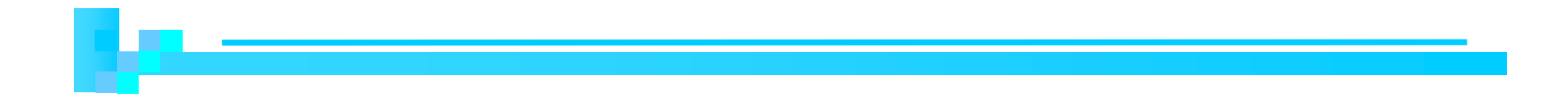

## **Définition des règles de filtrage**

- $\blacksquare$  Utiliser le maximum de critères (@IP, port, ACK...etc)
- **Permet de mieux lutter contre les attaques**

#### **Pour chaque service interne et externe**

- Définir des règles pour autoriser les utilisateurs interne à accéder à des services externes
- P. Définir des règles pour autoriser des utilisateurs externes à accéder à des serveurs (services) sur le réseau interne
- **Pour un service à autoriser** 
	- Accepter le flux dans les deux sens (client→serveur et serveur $\bm{\rightarrow}$ client)
- Pour un service à bloquer
	- $\blacksquare$  Il suffit de bloquer le flux du client $\rightarrow$ serveur

**Exemple:** 

Soit la politique:

Accepter HTTP en entrée et en sortie et rien d'autre.

ª Autoriser les utilisateurs internes à accéder aux serveurs web externes ª Autoriser les utilisateurs externes à accéder au serveur web interne □ Objectif : développer les règles correspondantes

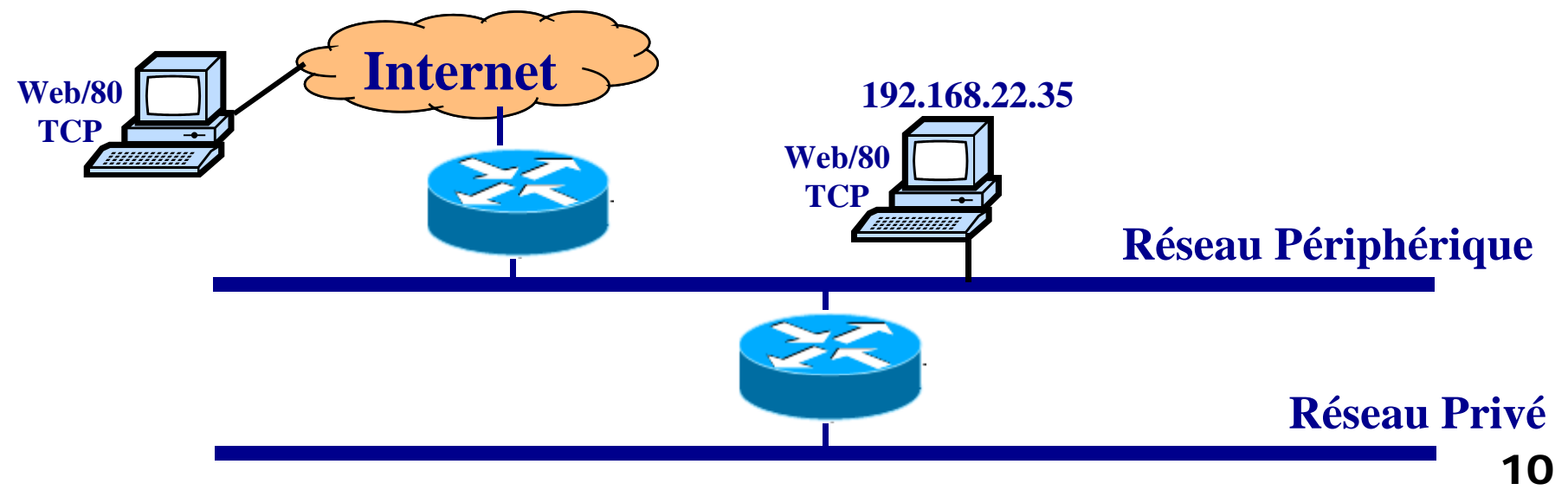

#### $\mathcal{L}_{\mathcal{A}}$ Exemple de règles

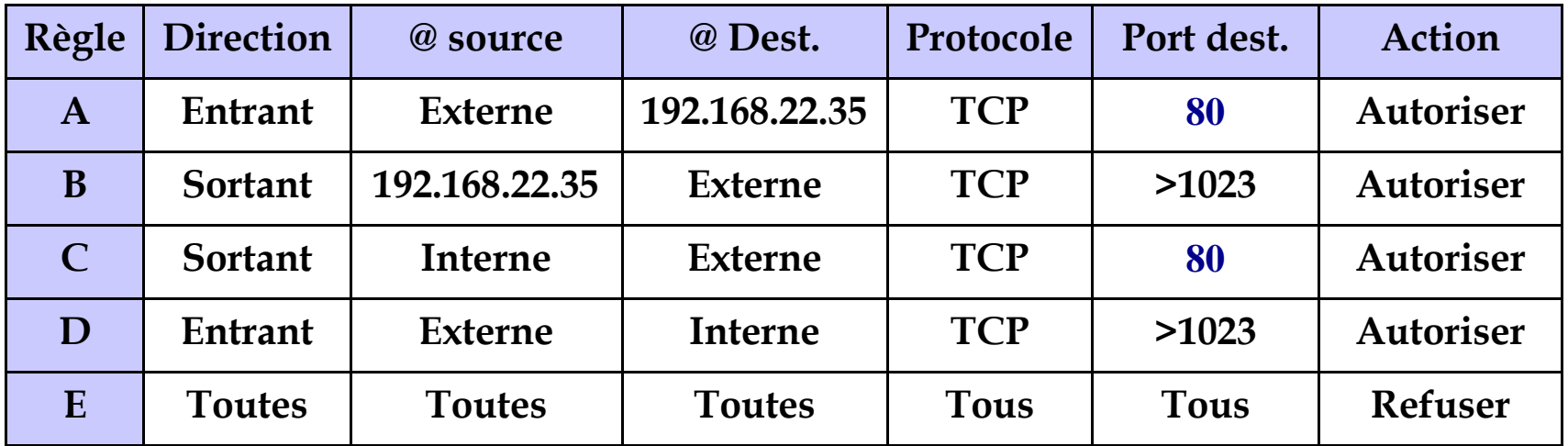

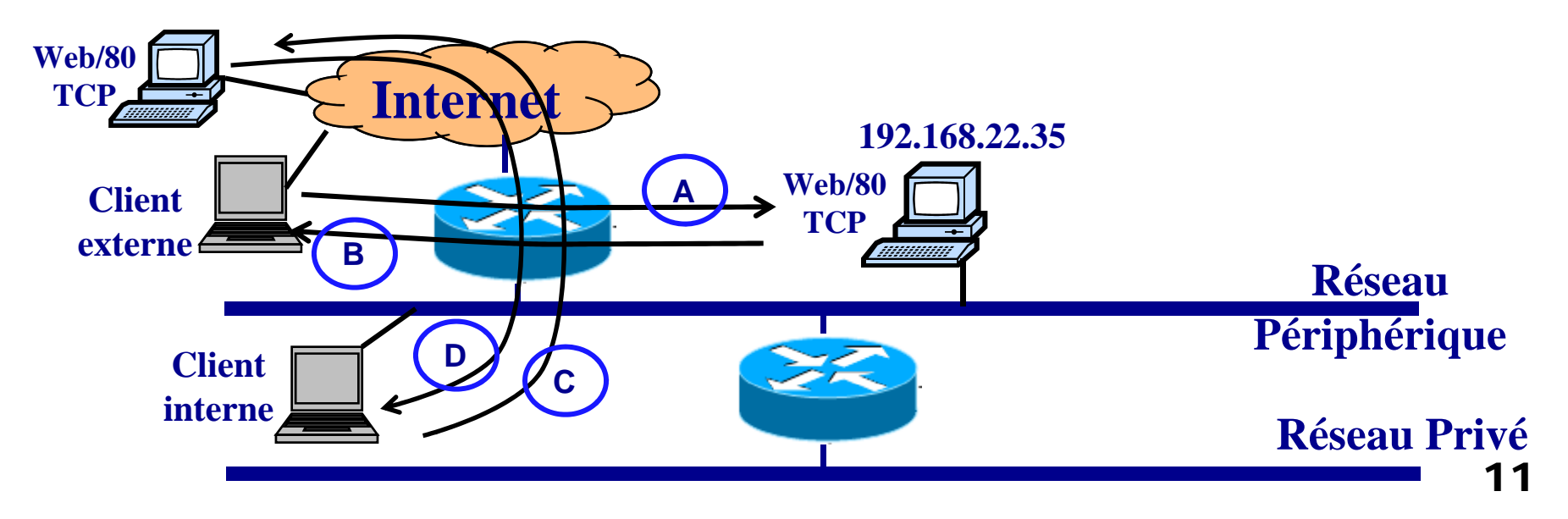

#### Question

<sup>ª</sup> Ces règles autorisent-elles les connexions dont les ports source et destination sont supérieurs à 1023? (ce qui n'était pas prévu)

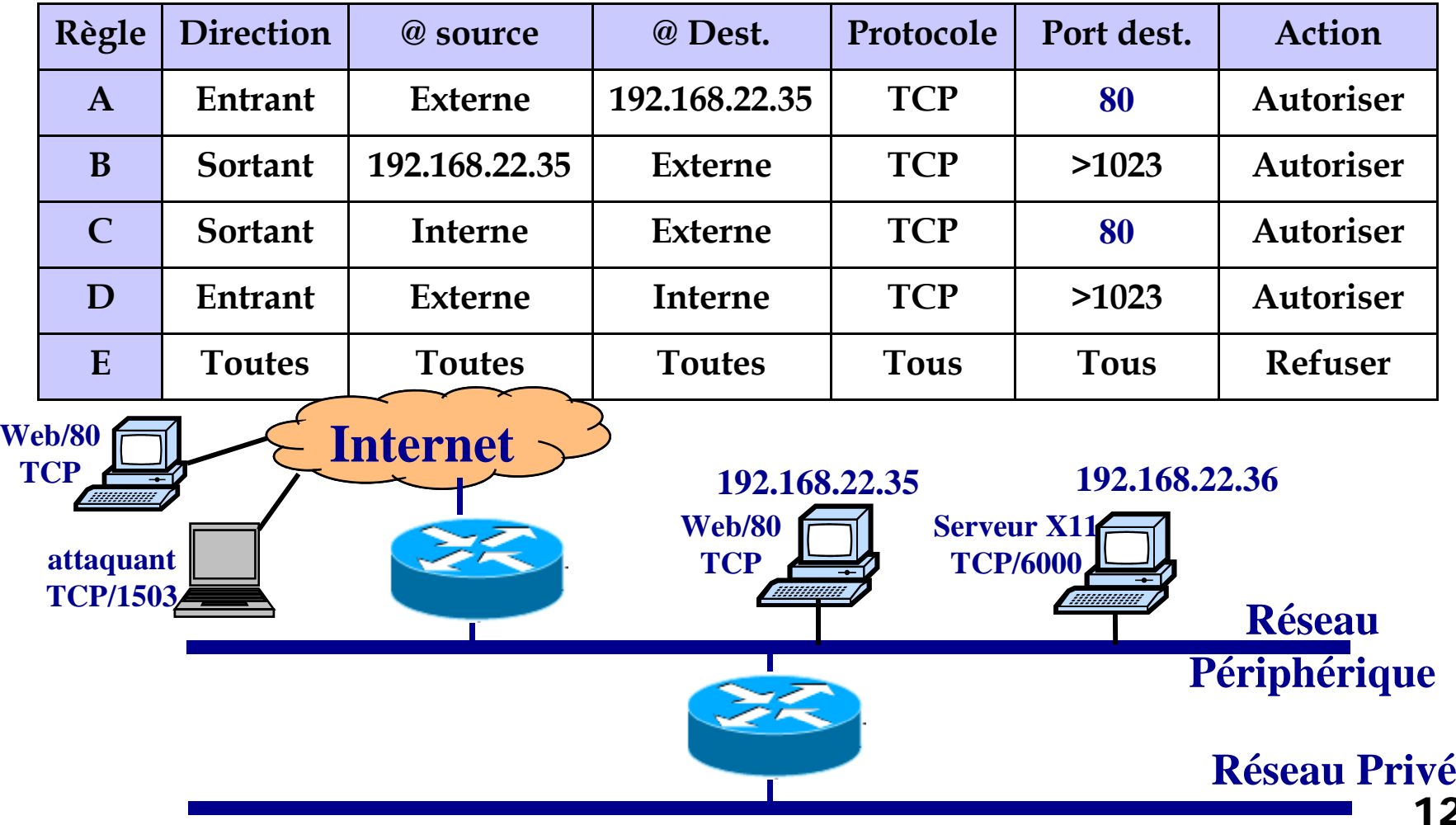

#### П Une solution

#### □ Examiner aussi le port source

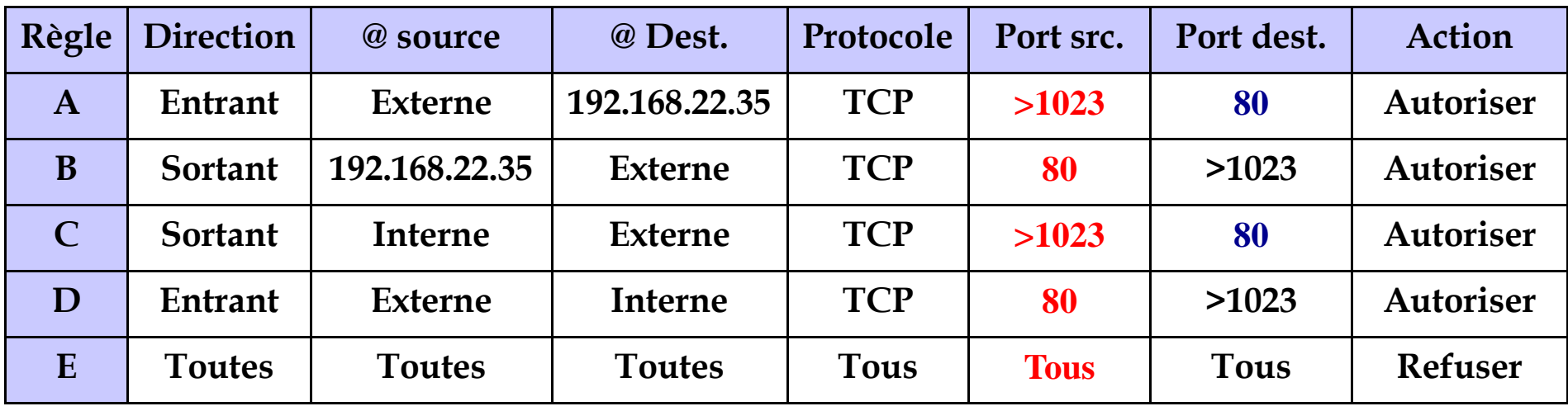

#### Mais

- □ Un attaquant peut utiliser le port 80 comme port source client puis se connecte au serveur X11/ port 6000
- **→** Il réussira (règle D et C)

#### П Raffinement de la solution

□  $\Box$  Examiner aussi le flag ACK (ACK=0 seulement dans le premier paquet envoyé du **client (port>1023)** vers le serveur)

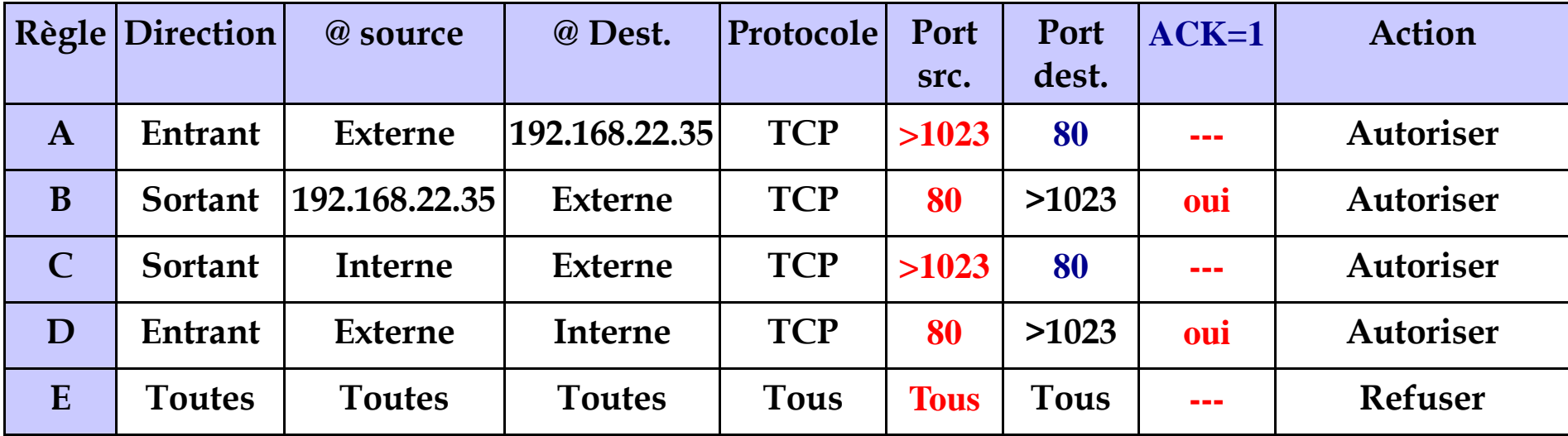

#### $\blacksquare$  Mais

- □ Un attaquant peut utiliser le port 80 comme port source client puis se connecte au serveur X11/ port 6000 en fixant <u>ACK à 1</u>
- → Réussira t-il à se connecter au serveur (considérer les règles D et C)

- Réponse:
	- $\Box$  Le paquet passera au travers les filtres,

Mais ,

- $\Box$  La destination pensera que le paquet appartient à une connexion existante.
- Quand la destination essayera de faire correspondre le paquet avec une connexion existante, elle échouera et le **paquet sera ignoré**

## Conclusion:

- □ Il faut considérer les règles de filtrage comme un seul bloc
- **□ Il faut utiliser le maximum de critères de filtrage**
- □ Le flag ACK est important pour les connexions TCP

Détection et corrections des anomalies dans les règles de filtrage

- Anomalie redondance
- Anomalie Masquage
- $\Box$ Anomalie Généralisation
- Anomalie Corrélation

# Anomalie redondance

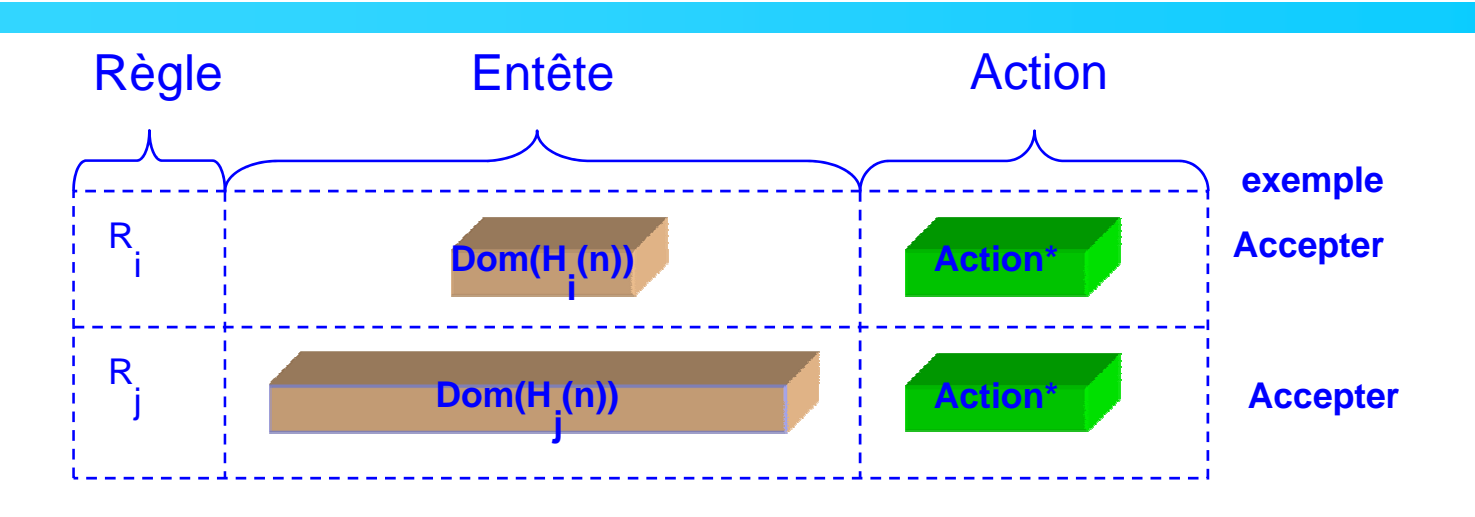

\* : Les règles Ri et Rj ont la **même action (Accepter ou Rejeter)**

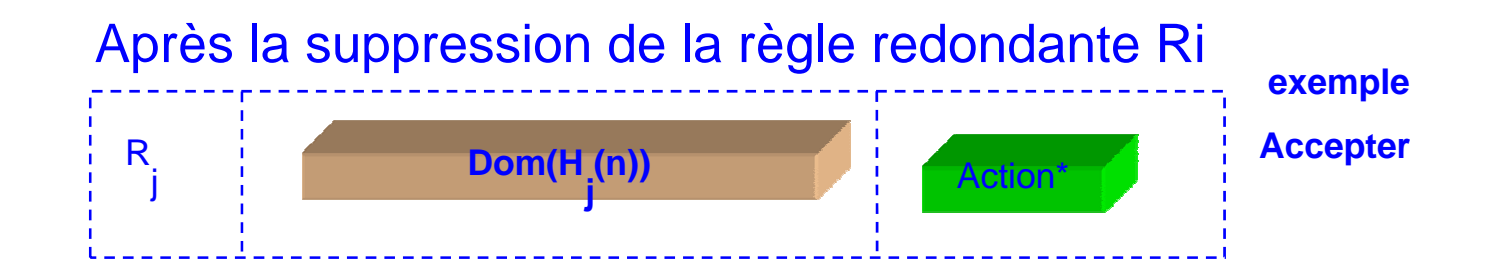

# Anomalie masquage

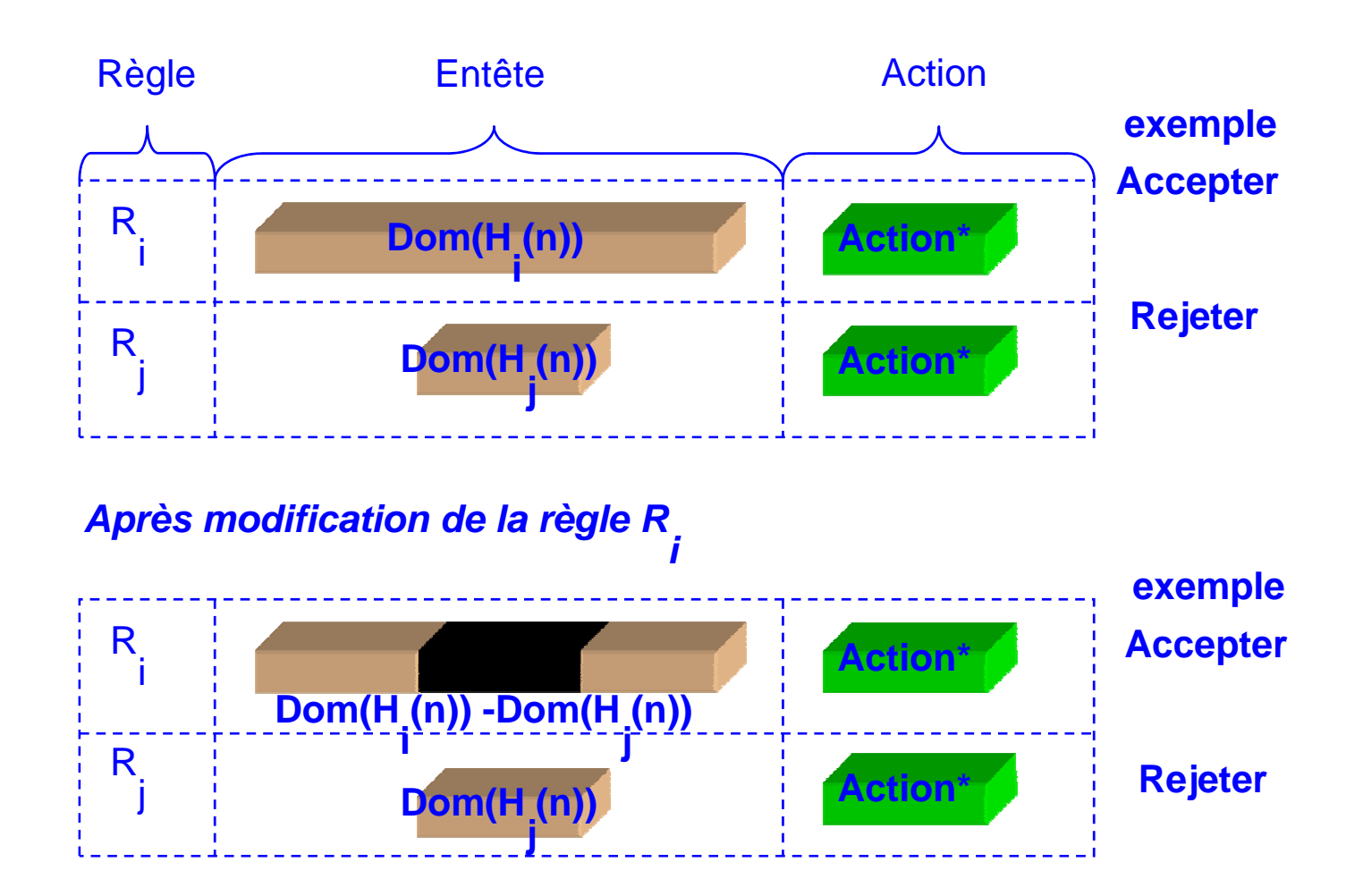

**\* : Les règles Ri et Rj ont des actions différentes** 

# Anomalie généralisation

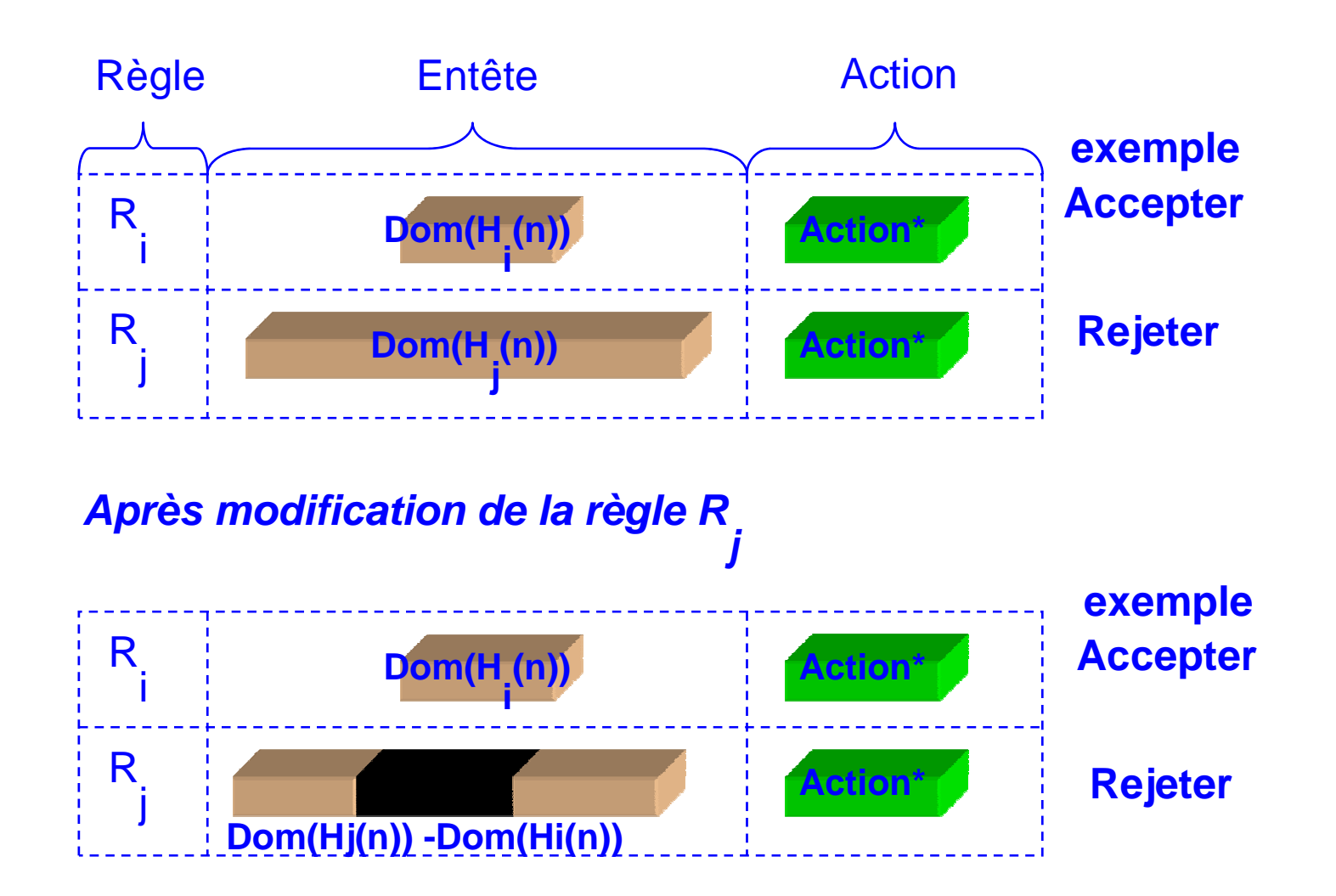

**\* : Les règles Ri et Rj ont des actions différentes** 

# Anomalie corrélation

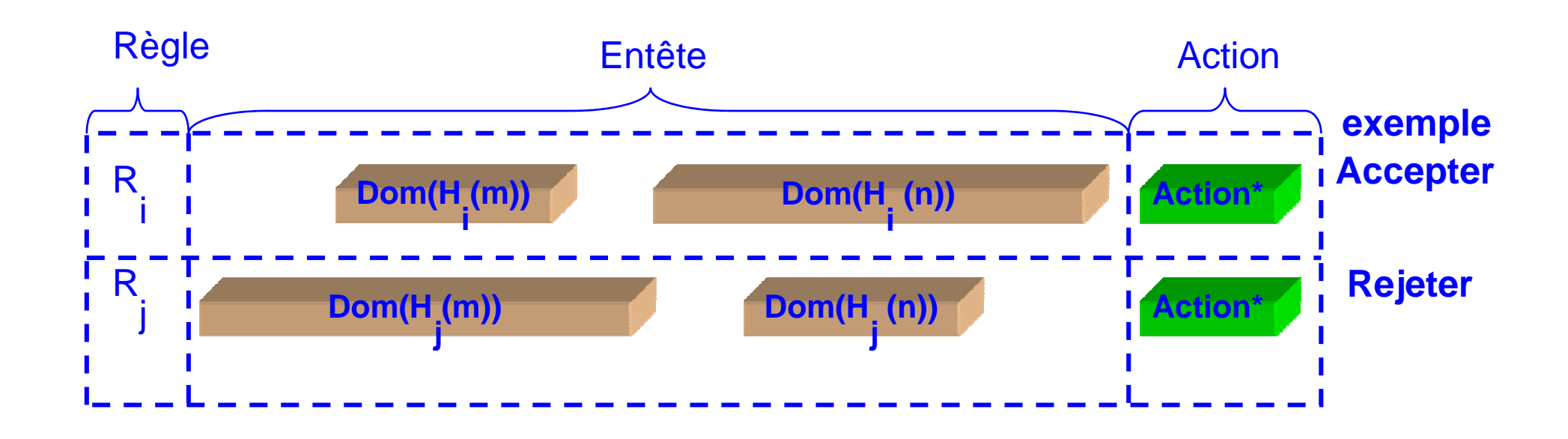

\* : Les règles Ri et Rj ont des **actions différentes** Note : m et n sont des champs des entêtes H<sub>,</sub> et H<sub>,</sub> respectivement<br>i

## Anomalie corrélation

*Cas 1 : création d'une nouvelle règles R et modification de la règle Rj k*R**Dom(H\_(n))** Dom(H\_(n)) Action\*\* Action\*\* Action **exempl e Dom(Hi(m)) Dom(Hj (n)) Dom(H (m)) Dom(H (n)) Dom(HiAction\*\* Action\*\*** R ik **Accepte r Dom(Hi(m)) Dom(Hj (n))** i (n)) **Action Action\***R**l Rejeter Rejeter Reference in the set of**  $\mathbf{R}$  **<b>Rejeter** \*\* : Les règles R et R<sub>.</sub> ont la même action (Accepter ou Rejeter)<br>k **Dom(Hj(m)) -Dom(Hi(m)) Dom(H (m)) Dom(H<sub>j</sub> (n))** Action\*\* Rk**Accepte r Dom(H<sub>i</sub>(m)) <b>Dom(H**<sub>i</sub>(n)) **(n))** Action\*\* R iR **Accepte r Rejeter** 22**Dom(Hj (n))** Action\* <sup>j</sup> **Dom(Hj(m)) -Dom(Hi(m))**

## Anomalie corrélation

*Cas 2 : création d'une nouvelle règles R k et modification de la règle R*

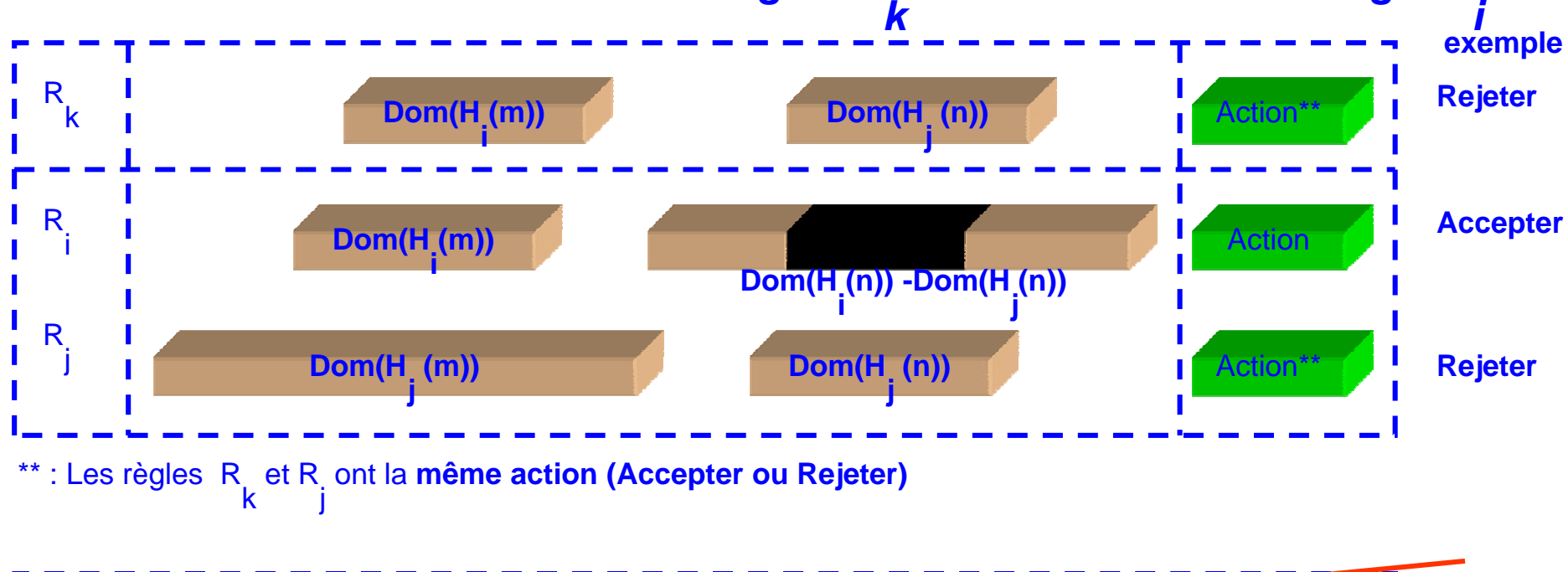

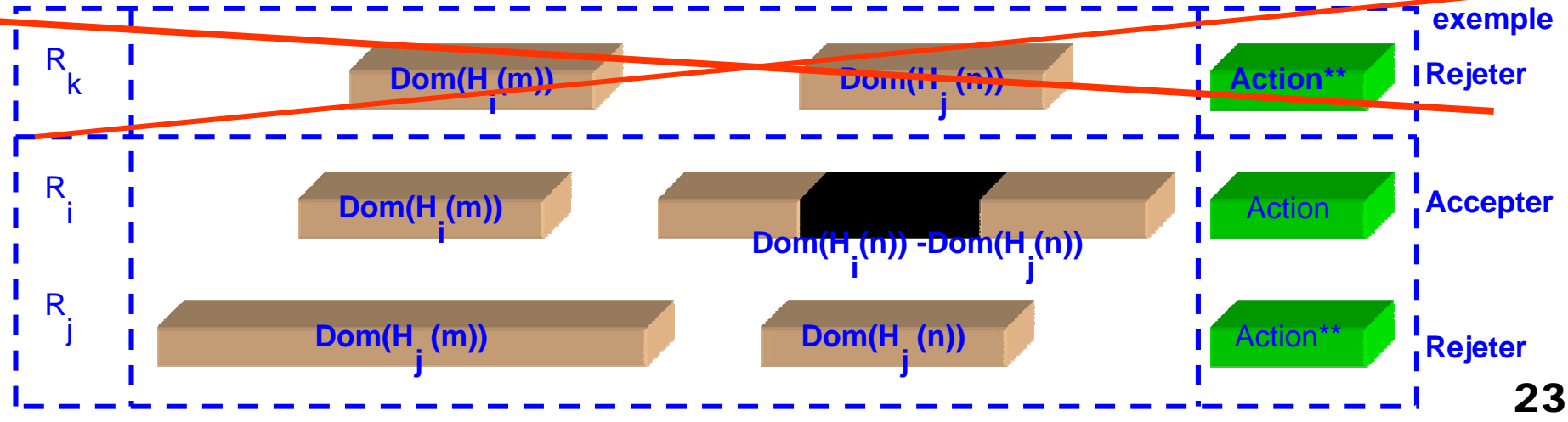

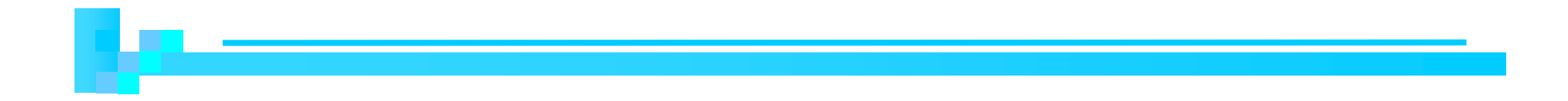

#### Firewalls matériels / logiciel ogi ciels

# Firewall matériel / logiciels

- Firewalls matériels
	- **□ Routeurs filtrants**
	- Firewalls sous forme de boîtiers
- **Firewall logiciels** 
	- $\square$  Firewall professionnels
		- $\mathcal{L}_{\mathcal{A}}$ Firewall libre : Netfilter / iptables
		- $\mathbf{r}$ **Firewall commercial : CheckPoint Firewall-1, ASA, PIX**
	- **□ Firewall personnels** 
		- Kerio, Zone Alarm...

# Firewall matériel: Routeurs filtrants

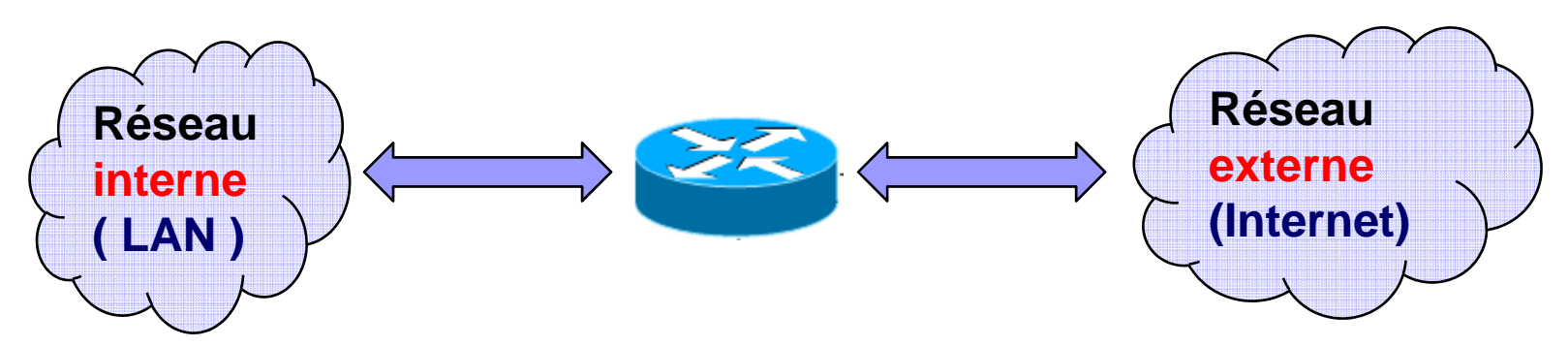

**Un routeur filtrant** 

- Examine chaque paquet afin de déterminer s'il doit l'acheminer ou l'abandonner
- Bien adapté aux PME
- □ Pas de fichiers logs et pas de statistiques
- La fonction de filtrage est implémentée dans la plupart des routeurs du marché
	- Sous forme de listes d'accès ACL
	- En utilisant une syntaxe spécifique par routeur  $26$

# Firewall matériel: Routeurs filtrants

#### Inconvénients

- Accès à des parties limitées des entêtes des paquets.
- $\Box$  Aucune information de l 'état d 'une communication de bout en bout.
- $\Box$  « IP-Spoofing Ready »: pas d'authentification de l'origine du paquet: ne sait pas si l 'auteur du paquet est bien celui qui l'émet
- $\Box$  $\square$  Sensibles aux attaques par fragmentation

# Firewall matériel: Firewall sous forme boîtiers

- Conçus uniquement pour faire du filtrage
- OS spécifique, associé au boîtier
- Rapidité de traitement
- $\Box$  $\square$  Supportent rarement les interfaces  $WAN \rightarrow$  nécessité d'être associés à des routeurs pour la connectivité
- $\square$  Exemple :
	- P. Cisco ASA (Adaptive Security Appliance)
	- Cisco PIX (Private Internet eXchange)

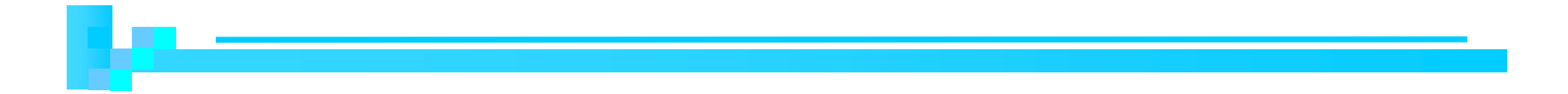

# Access Control Lists (ACL)

# ACL dans les routeurs

- **Permet d'implémenter des règles de filtrage dans** les routeurs → Contrôler l'accès entre différents réseaux
- Une ACL créée doit être associée à une interface du routeur où le filtrage sera exécuté.
	- **□** Interface **in** (incoming: paquets entrant dans le routeur)
	- Interface **out** (outcoming: paquets sortant du routeur)

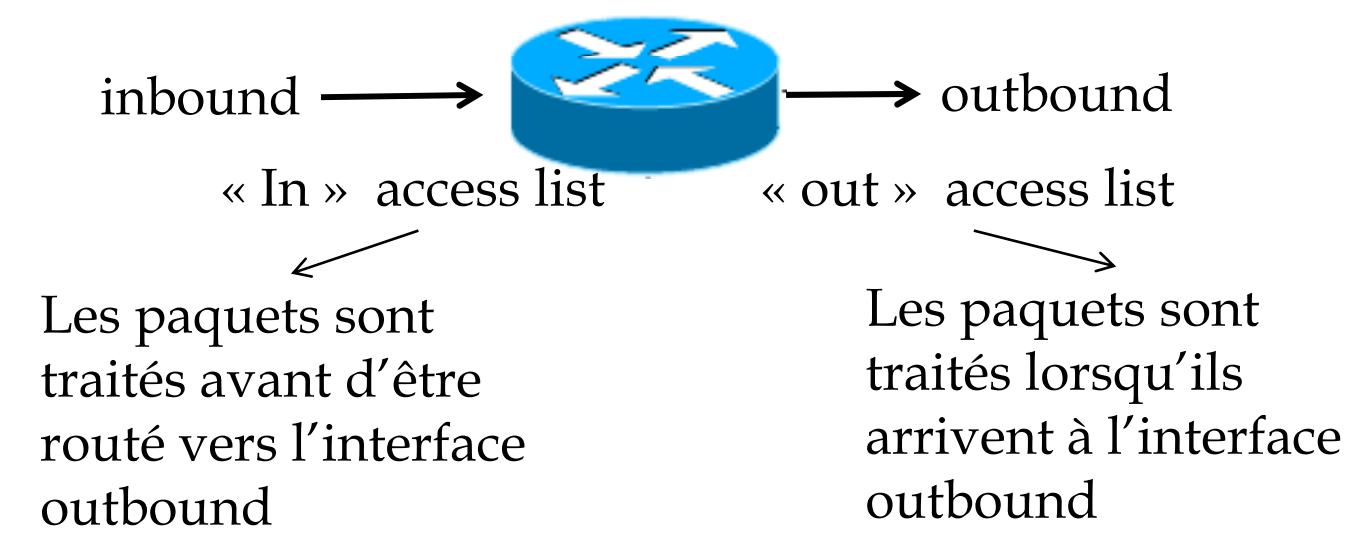

# **ACL: Processus de contrôle des paquets**

- Un paquet est comparé aux règles de l'ACL d'une manière séquentielle Top-Down
- La comparaison s'arrête dès qu'un paquet vérifie l'une des règles de l'ACL
- F  $\blacksquare$  L'action (permit/deny) de la règle trouvée est appliquée au paquet
- Les ACL se terminent par une règle « deny all » implicite pour rejeter les paquets qui ne vérifient aucune règle 31

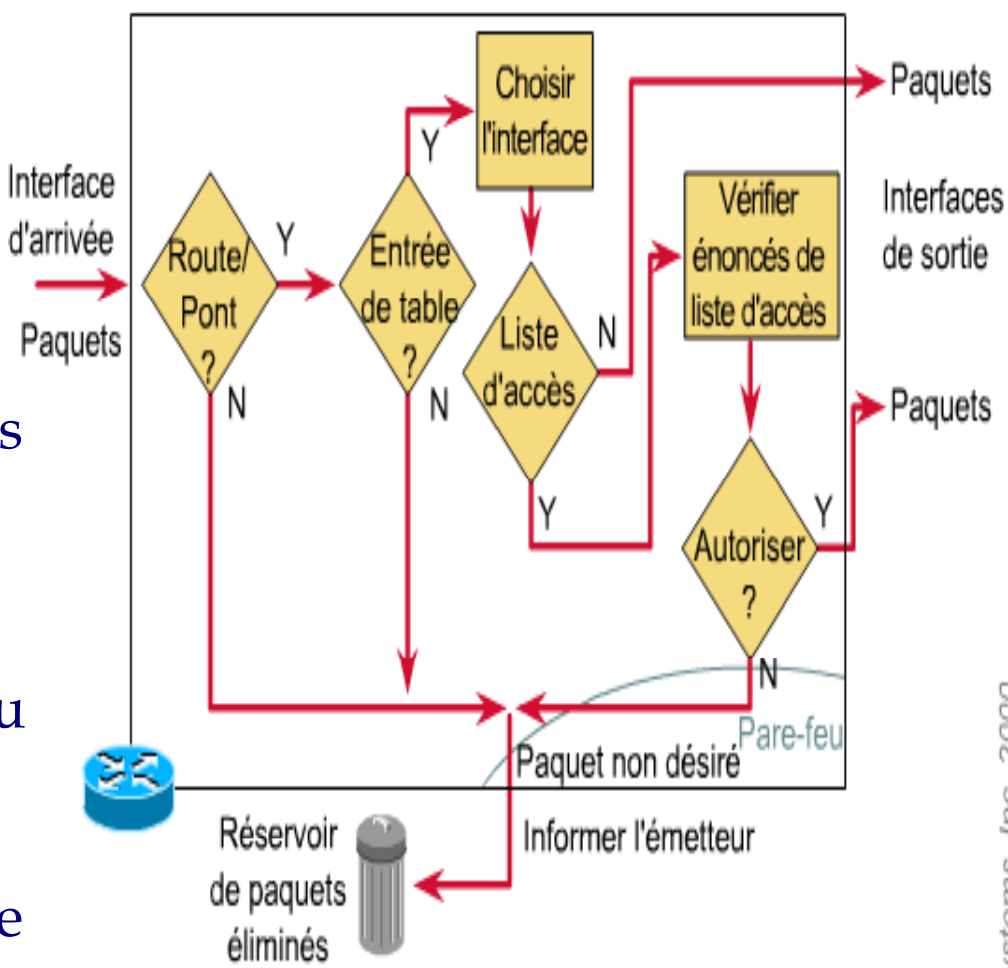

2000 sco Systems,

# **ACL numbers**

#### **Router(config)#access-list ?**

- <1-99> IP standard access list
- <100-199> IP extended access list
- <200-299> Protocol type-code access list
- <300-399> DECnet access list
- <400-499> XNS standard access list
- <500-599> XNS extended access list
- <600-699> Appletalk access list
- <700-799> 48-bit MAC address access list bit
- <800-899> IPX standard access list
- <900-999> IPX extended access list
- <1000-1099> IPX SAP access list
- <1100-1199> Extended 48-bit MAC address access list
- <1200-1299> IPX summary address access list

# Standard IP access lists (1-99)

- **Filtrage en se basant sur l'adresse IP source** uniquement
- Se placent près de la destination
- Syntaxe

□ Créer la liste d'accès **Router(config)#** access-list numéro-liste-d'accès {deny|permit} source [wildcard mask] [lo g]

 $\Box$  Associer la liste d'accès à une interface du routeur: **Router(config)#** interface [port du routeur] **Router (confi g-if) #** ip access-group numéro-liste-d'accès {in/out}

# Standard IP access lists (1-99)

Syntaxe

**Router(config)#** access-list numéro-liste-d'accès {deny|permit} source [wildcard mask] [log]

Source:

Hostname or A.B.C.D; any (n'importe quel hôte), host (hôte particulier)

wildcard mask (32 bits)

- Les bits '0' signifient que les mêmes positions de bits doivent être vérifiées (match)
- Les bits '1' signifient que les bits de mêmes positions sont ignorés
- **Exemples**

**Router (config)#** access-list 14 den y 192.168.16.0 0.0.0.255 (tous les hôtes ) **Router(config)#** access-list 14 deny 192.168.16.0 0.0.0.127 (1ère moitié) **Router (config)#** access-list 14 den y 192.168.16.128 0.0.0.127 (2ème moitié )

# Standard IP access lists (1-99)

**Exemple:** 

 $\square$  Permettre l'acheminement du trafic du réseau 192.168.1.0 (vers Internet et vers 172.16.0.0)

**Router(config)#** access-list 11 permit 192.168.1.0 0.0.0.255

- **Router(config)#** int S0
- **Router(config-if)#** ip access-group 11 out
- **Router(config)#** int E1
- **Router(config-if)#** ip access-group 11 out

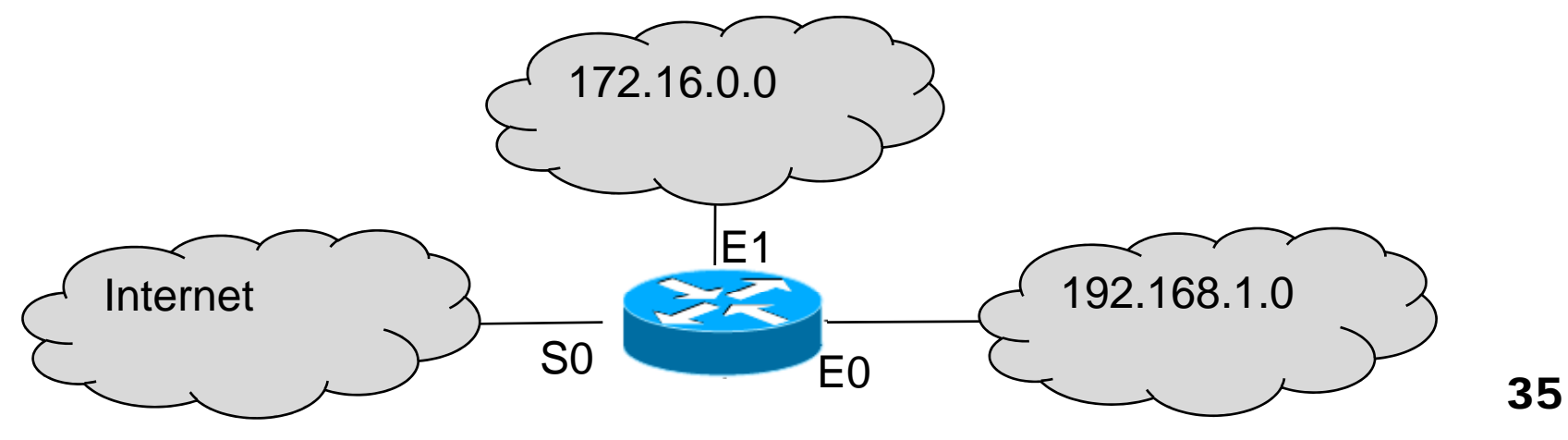

## Extended IP access lists

Filtrage en se basant sur:

- P. @IP source et @IP destination
- $\blacksquare$ Port source et port destination (filtrage par service)
- Type de protocole de transport (TCP, UDP)
- Se placent près de la source
- Syntaxe
	- **□ Créer la liste d'accès**

**Router(config)#** access-list numéro-liste-d'accès {deny|permit} protocol source [source mask] destination [destination mask] [operator operand]

 $\Box$  Associer la liste d'accès à une interface du routeur: **Router(config)#** interface [port du routeur] Router(config-if)# ip access-group numéro-liste-d'accès {in/out}<br>36

**Router(config)#** access-list numéro-liste-d'accès {deny|permit} *protocol* source [source mask] destination [destination mask] [operator operand]

#### **Router(config)#access-list 112 deny ?**

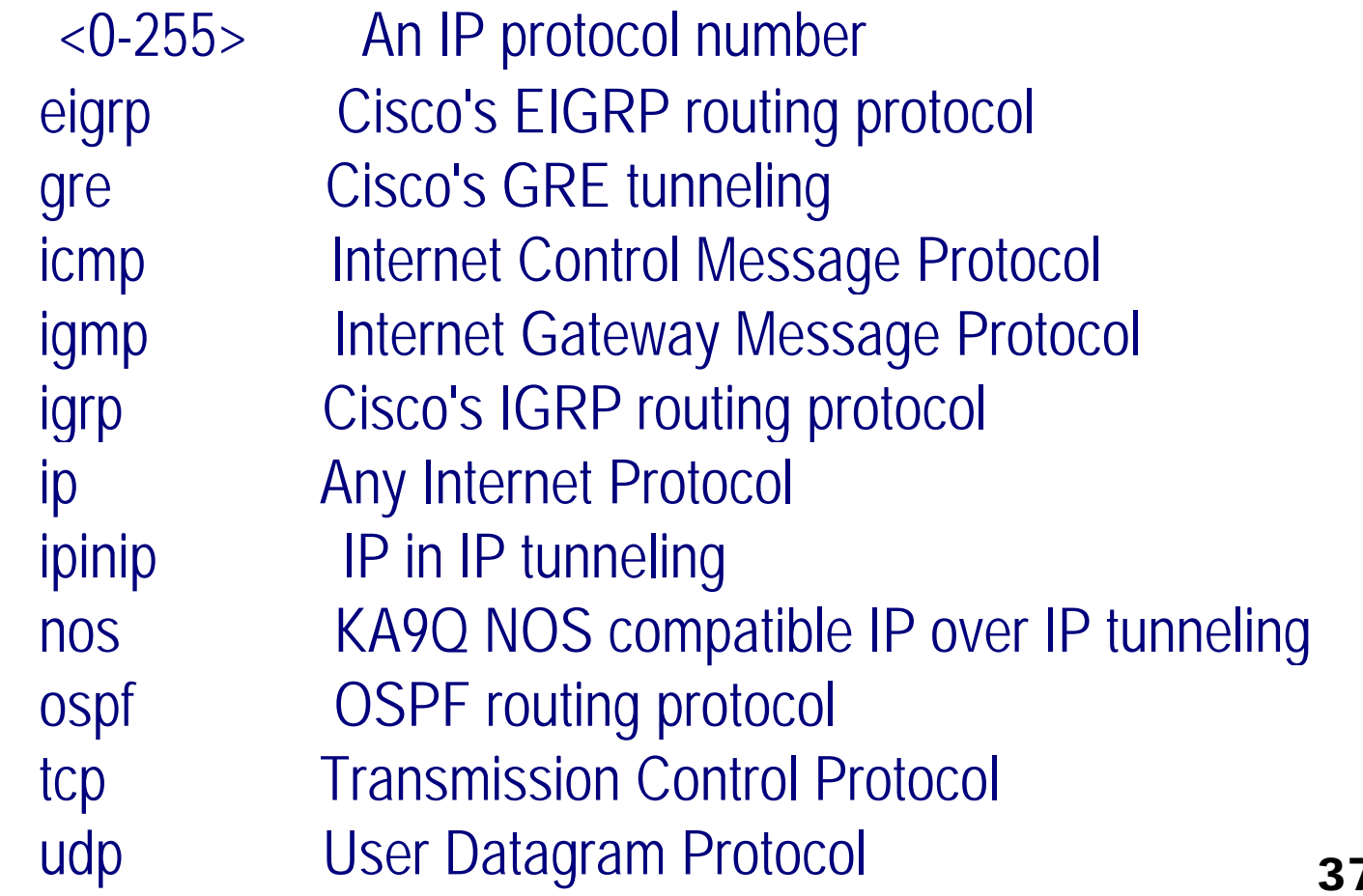

**Router(config)#** access-list numéro-liste-d'accès {deny|permit} protocol *source* [source mask] *destination* [destination mask] [ o perator <sup>o</sup> perand]

#### **Router ( g) config)#access-lis t 112 den y tc p ?**

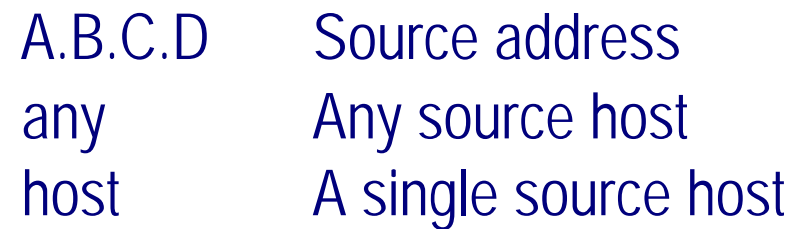

#### **Router(confi g)#access-lis t 112 deny tcp any ?**

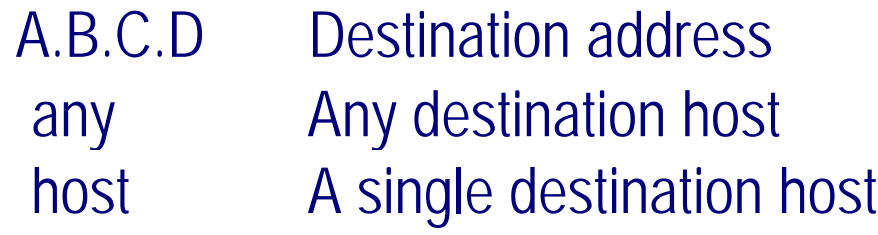

**Router(config)#** access-list numéro-liste-d'accès {deny|permit} protocol source [source mask] destination [destination mask] [*operator* operand]

#### **Router(config)#access-list 112 deny tcp any host 172.16.30.2 ?**

eq Match only packets on a given port number established Match established connectionsfragments Check fragments gt Match only packets with a greater port number log Log matches against this entry log-input Log matches against this entry, including input interface lt Match only packets with a lower port number neq Match only packets not on a given port number precedence Match packets with given precedence value range Match only packets in the range of port numbers tosMatch packets with given TOS value

**Router(config)#** access-list numéro-liste-d'accès {deny|permit} protocol source [source mask] destination [destination mask] [operator *operand*]

#### **Router(config)#access-list 112 deny tcp any host 172.16.30.2 eq ?**

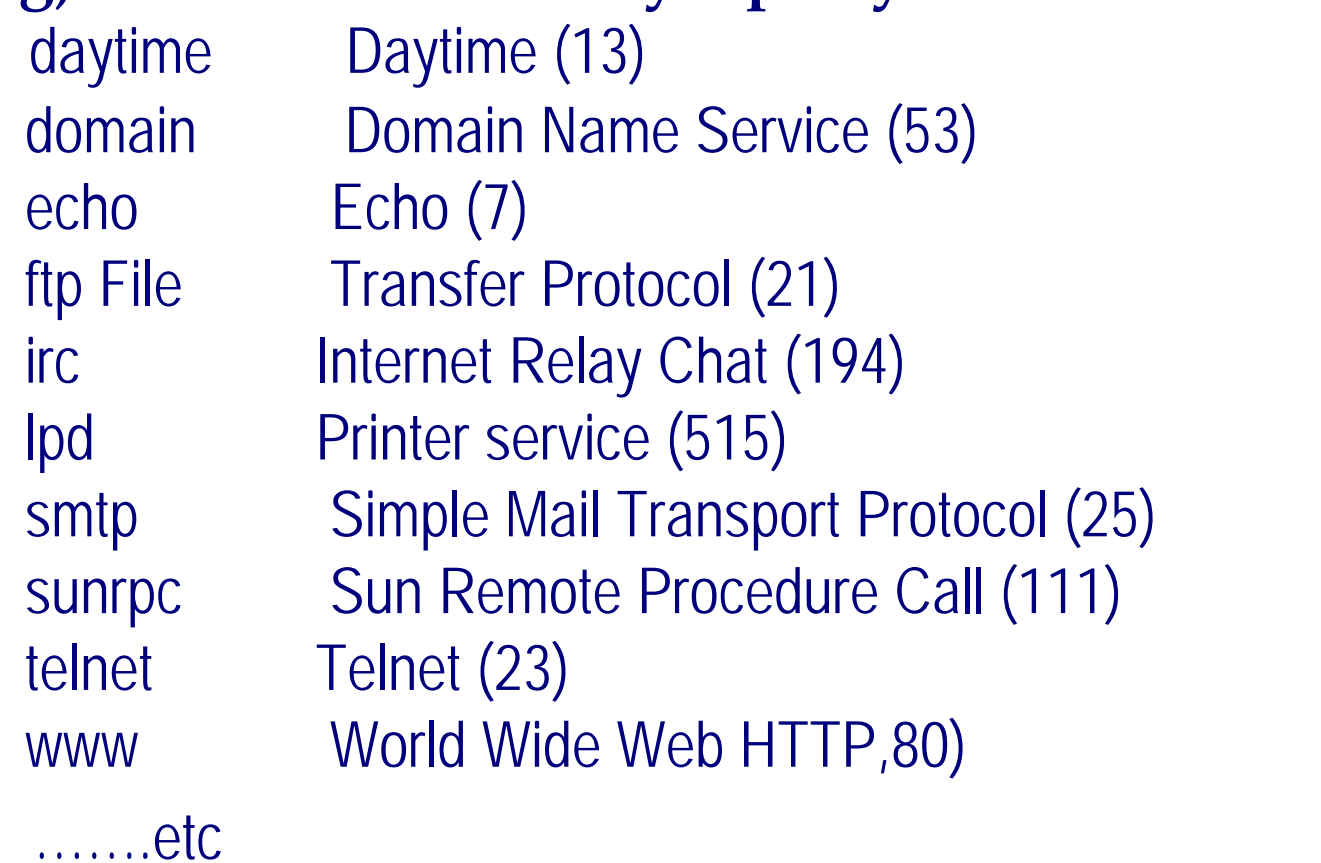

## Extended IP access lists

 Exemple 1: refuser l'accès du réseau 221.23.123.0 au serveur FTP (TCP/21) 198.150.13.34

→ Extended ACL→ Placer la règle près de la source

 $\rightarrow$  Ecrire l'ACL dans le routeur C et l'appliquer à l'interface E0 **Router(config)#**access-list 113 deny tcp 221. 23.123.0 0.0.0.255 host 198.150.13.34 eq 21 **Router(config)#**access-list 113 permit ip 221. 23.123.0 0.0.0.255 0.0.0.0 255.255.255.255 **Router(config)#** int E0

**Router(config-if)#** ip access-group 113 in

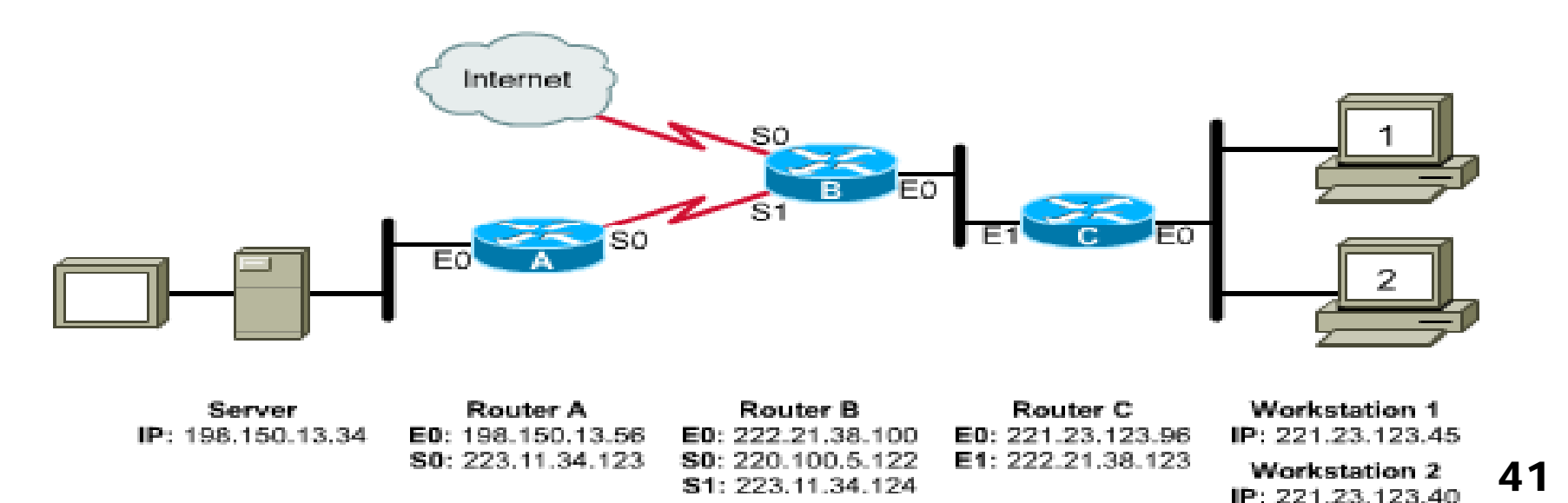

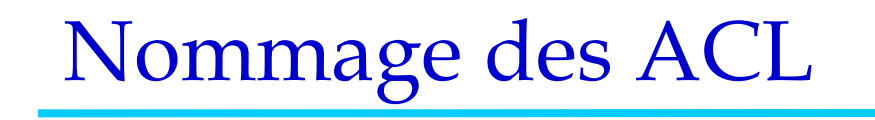

Assigner des noms aux ACL

Utile lorsqu'on a besoin de plus de 99 ACL

□ Exemple **Router(config)#ip** access-list standard nom\_liste **Router(config-std-nacl)#** deny host 172.16.2.3  $\rightarrow$  Les paramètres access-list et access-list-number sont implicites **Router(config)#** int E0 **Router(config-if)#** ip access-group nom\_liste out

## Vérification des ACLs

■ La commande Show:

**□** show access-lists

Montre toutes les ACLs configuré dans le routeur

□ show access-lists {name | number}

Montre l'ACL spécifié

 $\square$  show ip interface

Montre l'ACL appliqué à l'interface (inbound et outbound).

 $\square$  show running-config

Montre toutes les ACLs et les interfaces où elle sont appliquées

# A retenir

- П Assigner une seule ACL par interface, par protocole et par direction (une seule ACL inbound et une seule ACL outbound par interface)
- П L'ajout de nouvelle lignes se fait à la fin de la liste
- Une ACL se termine par un deny any implicite  $\rightarrow$  une liste d'accès doit contenir au minimum une ligne permit
- Les ACL ne permettent pas de filtrer le trafic généré par le routeur
- Placer les ACL standards près de la destination
- Placer les ACL eétendues près de la source